## **DMS**

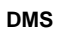

- 8
- 1 2
	-
	- $1PC$ ---DMS  $\bullet$  2
	- -DMS-PC--

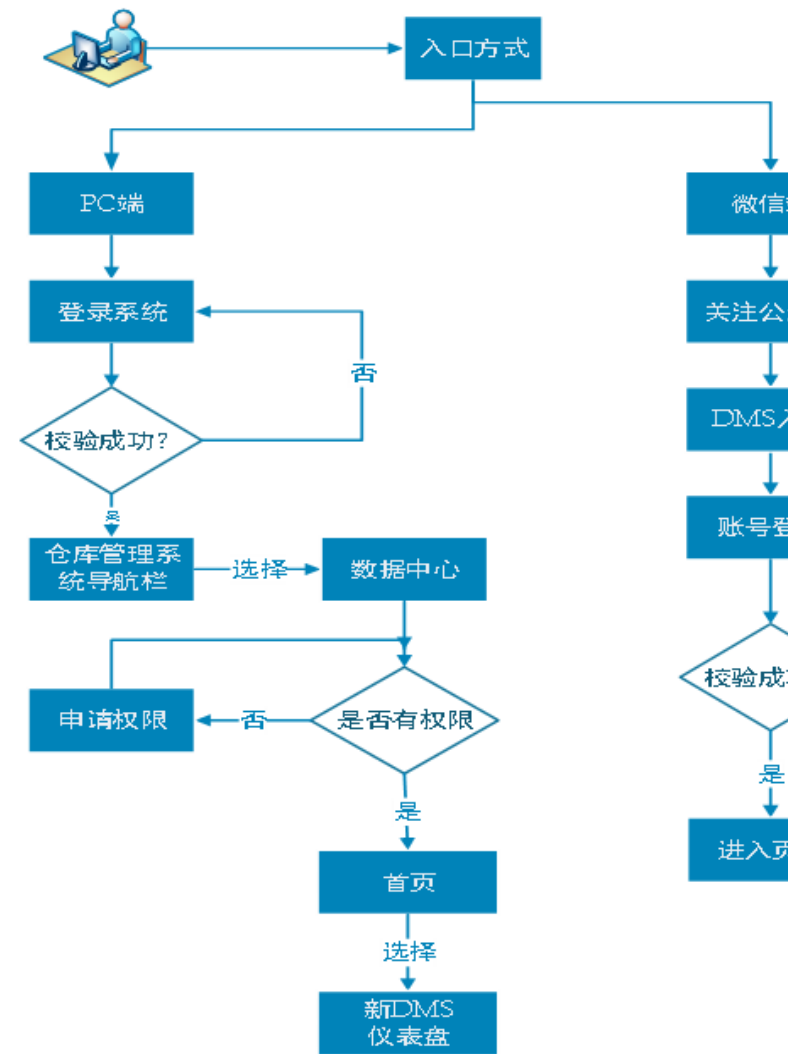

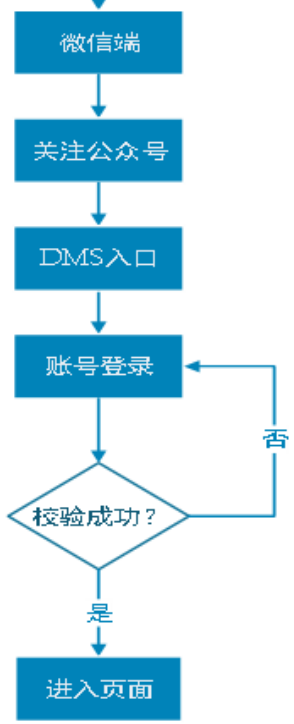

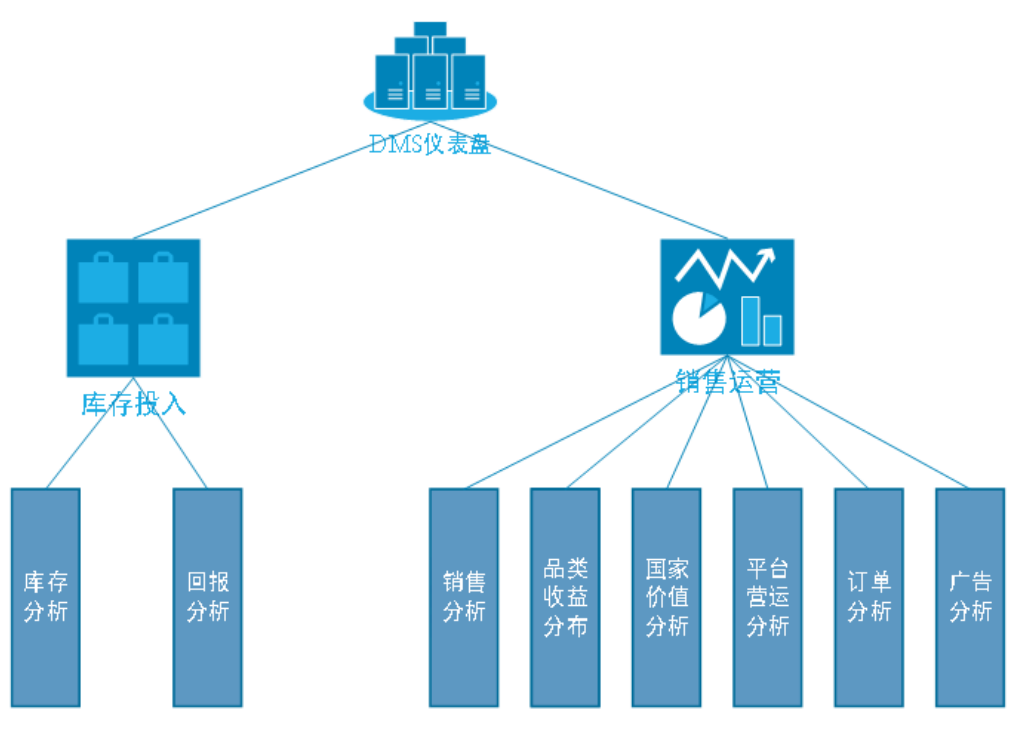

 $\overline{1}$ .

 $++$ <br>=++  $= +$ 

 $=+$ <br>=/\*100%<br>=/\*100%

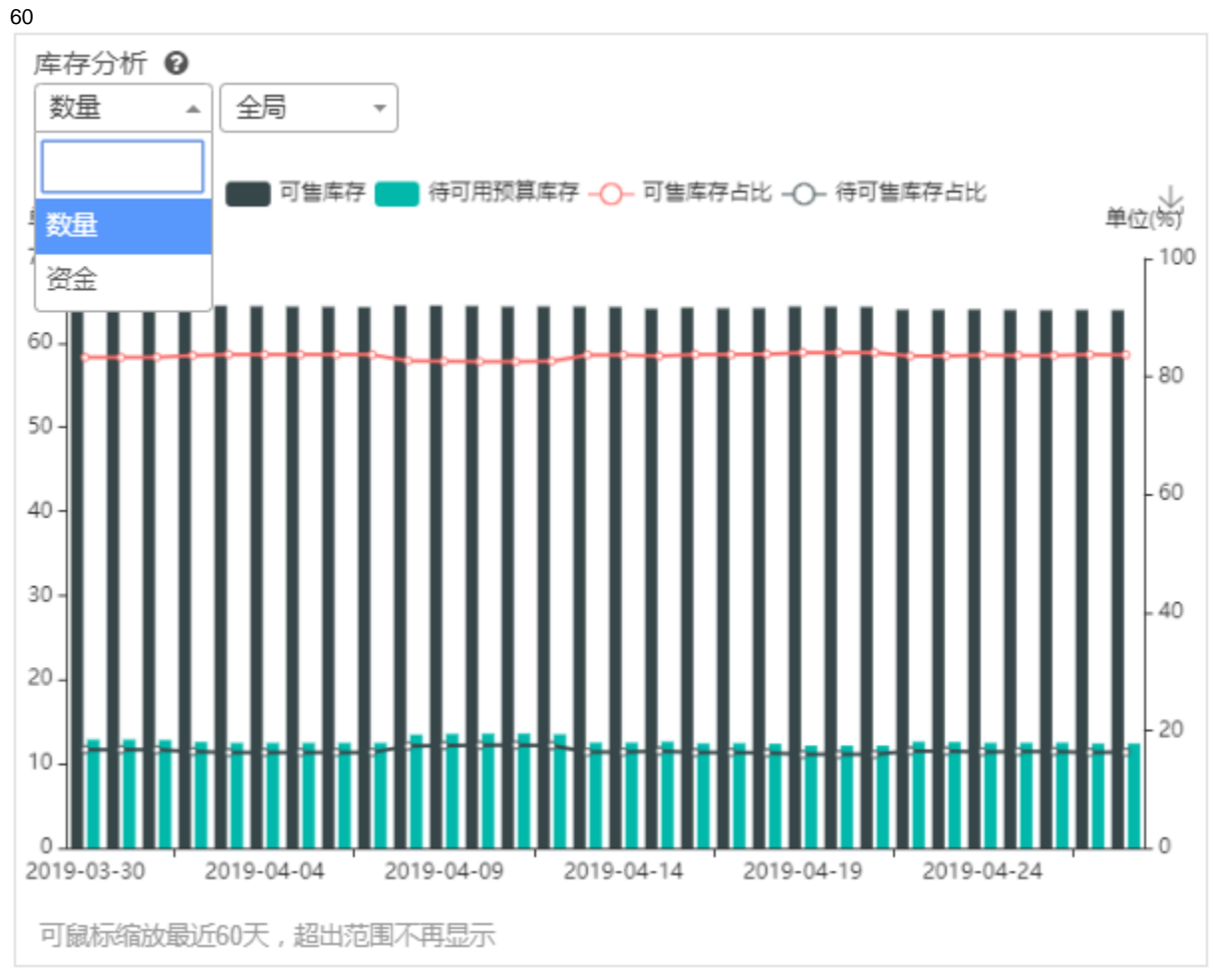

 $=$  /  $\,$  $==$ /\*100%

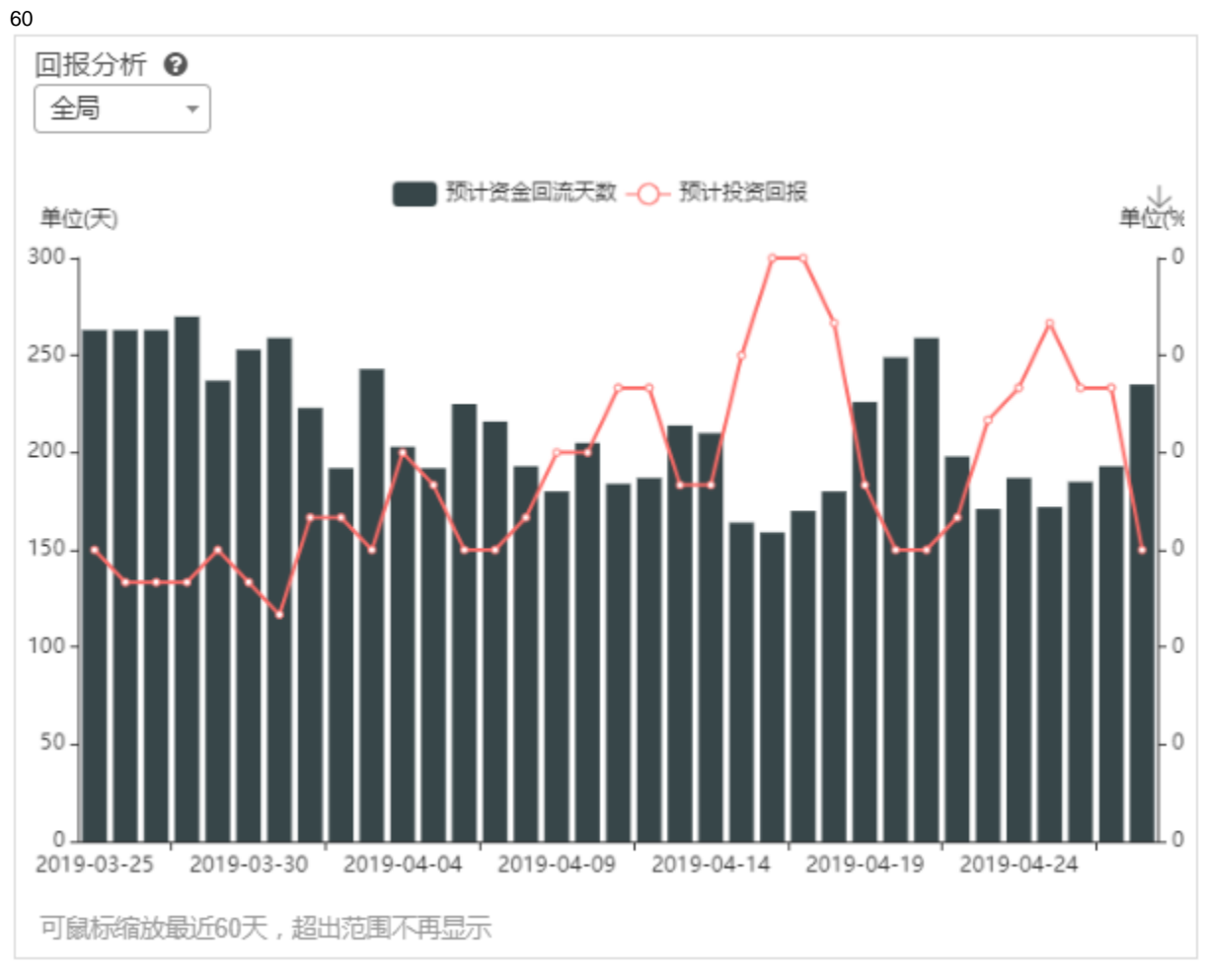

 $= +$ =++++FBA+++++  $=$ 

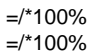

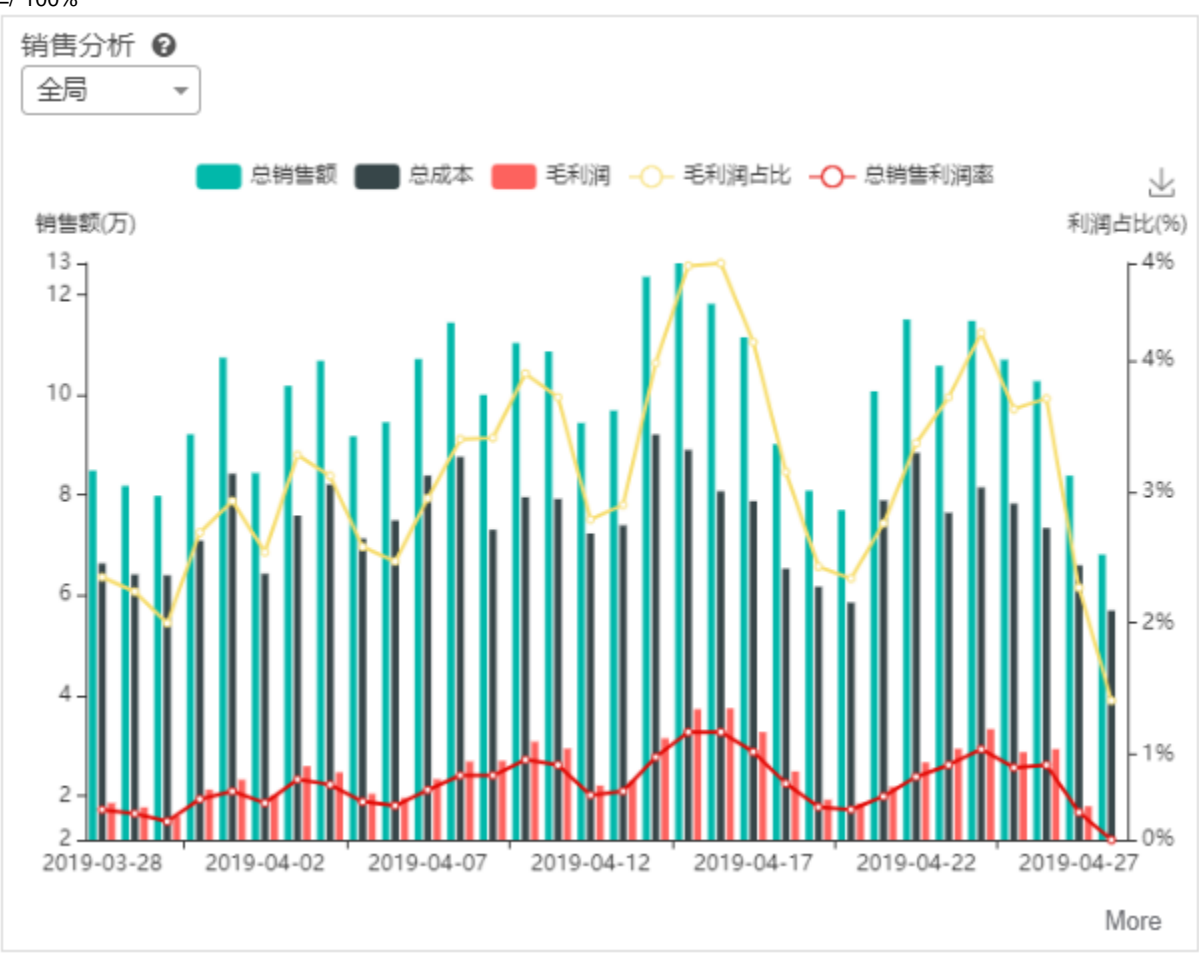

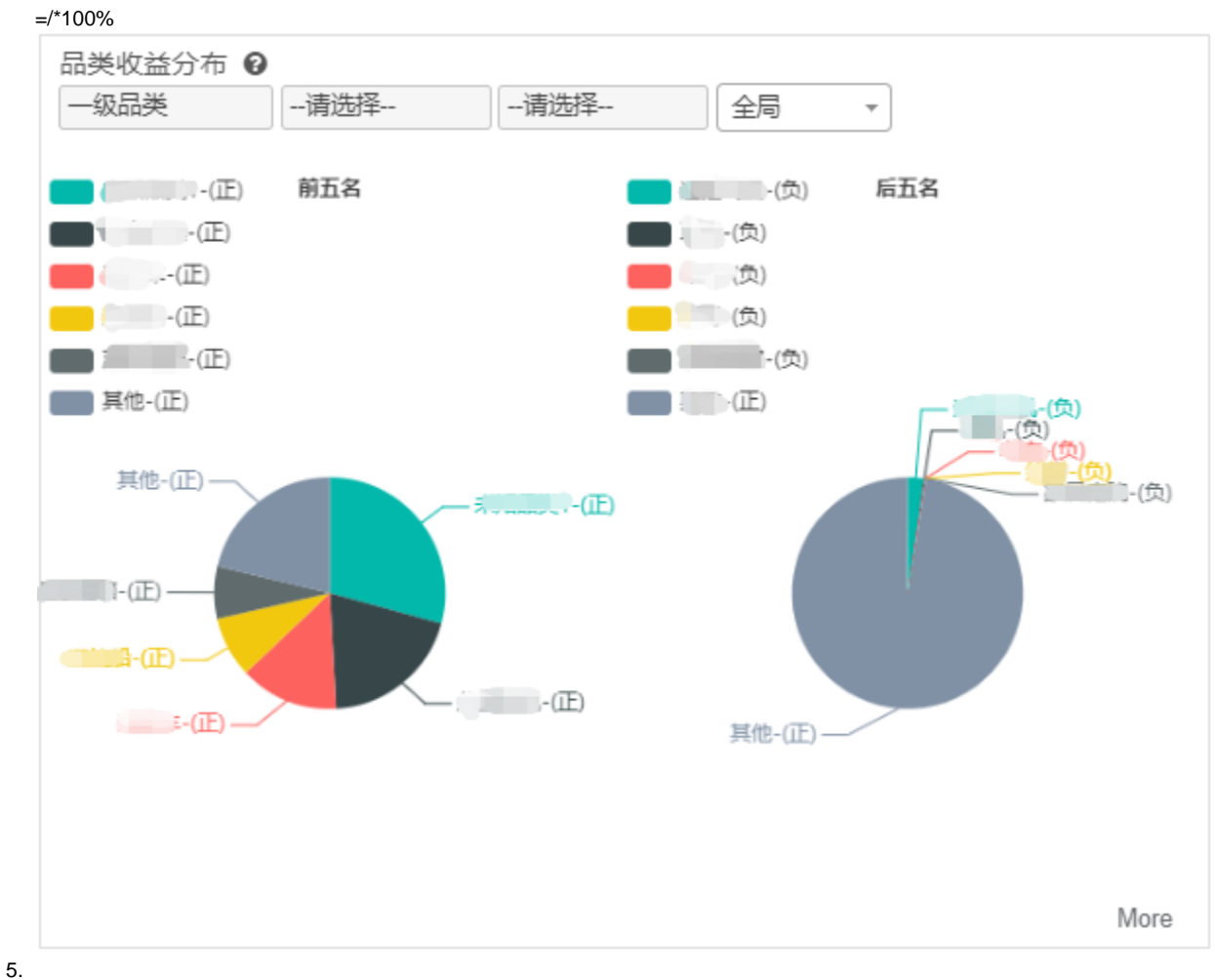

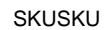

 $=$ 

## $=$  $=$ /\*100%

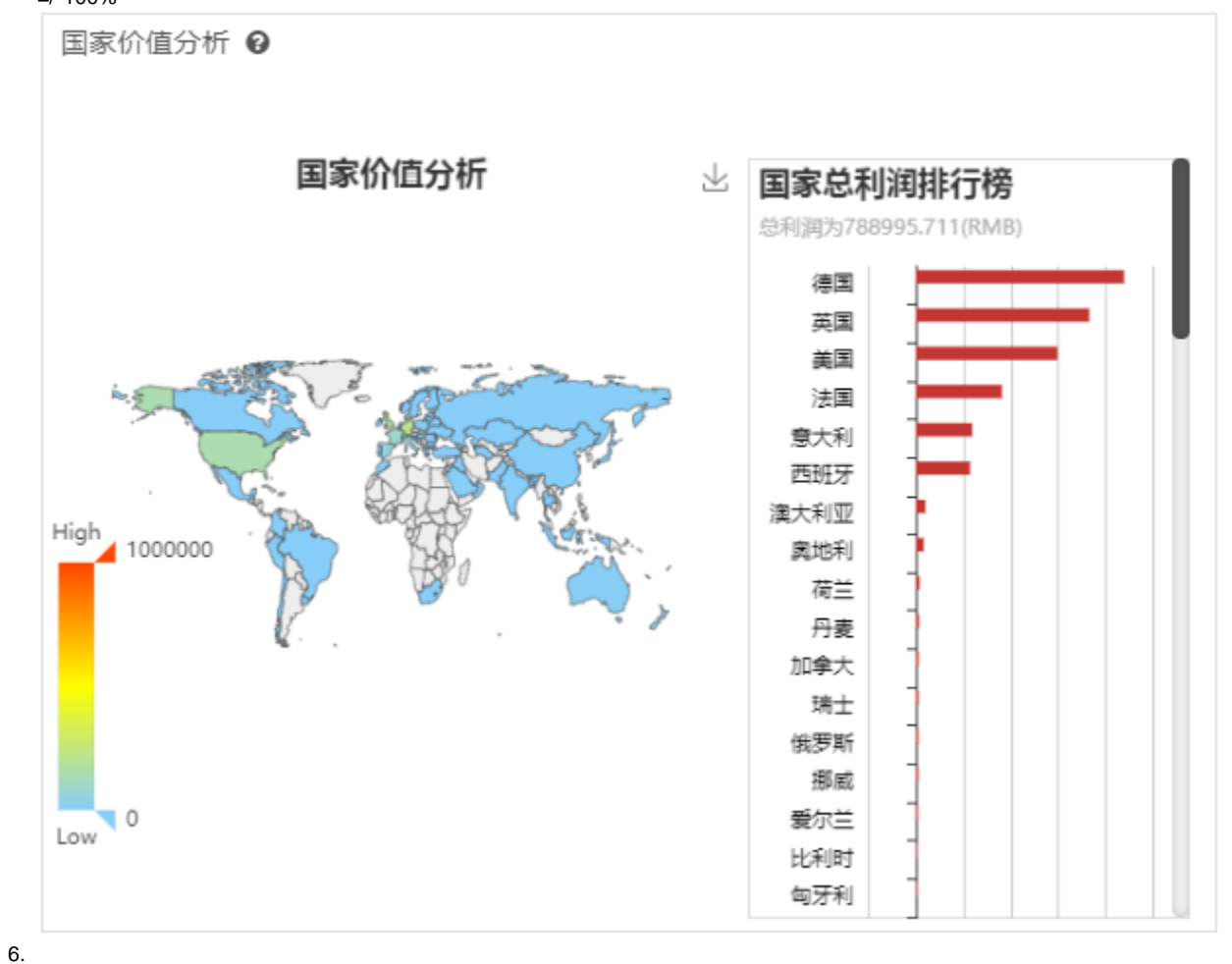

Amazon

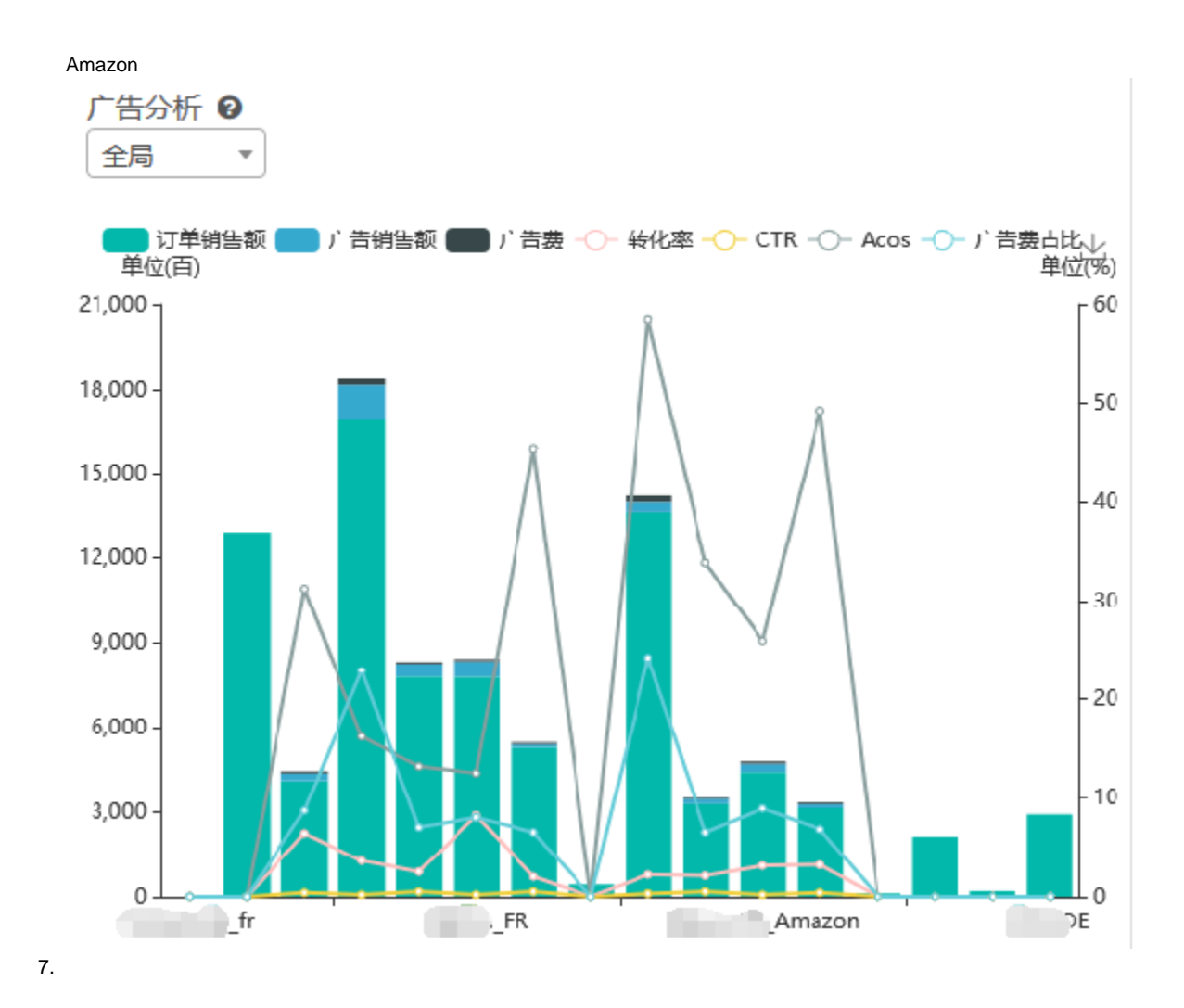

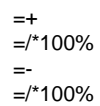

=++++FBA+++++  $=$ /\*100%

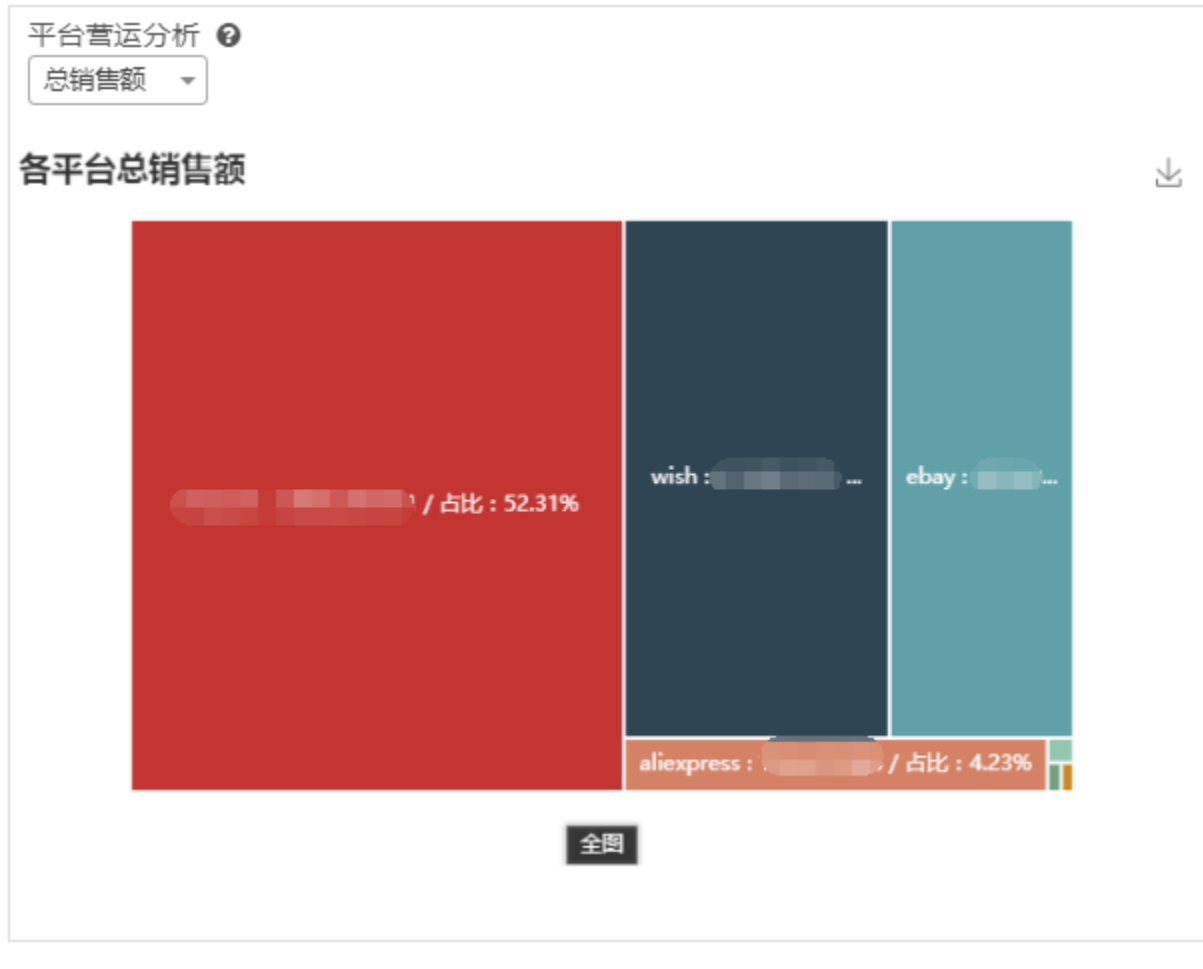

 $\equiv$ 

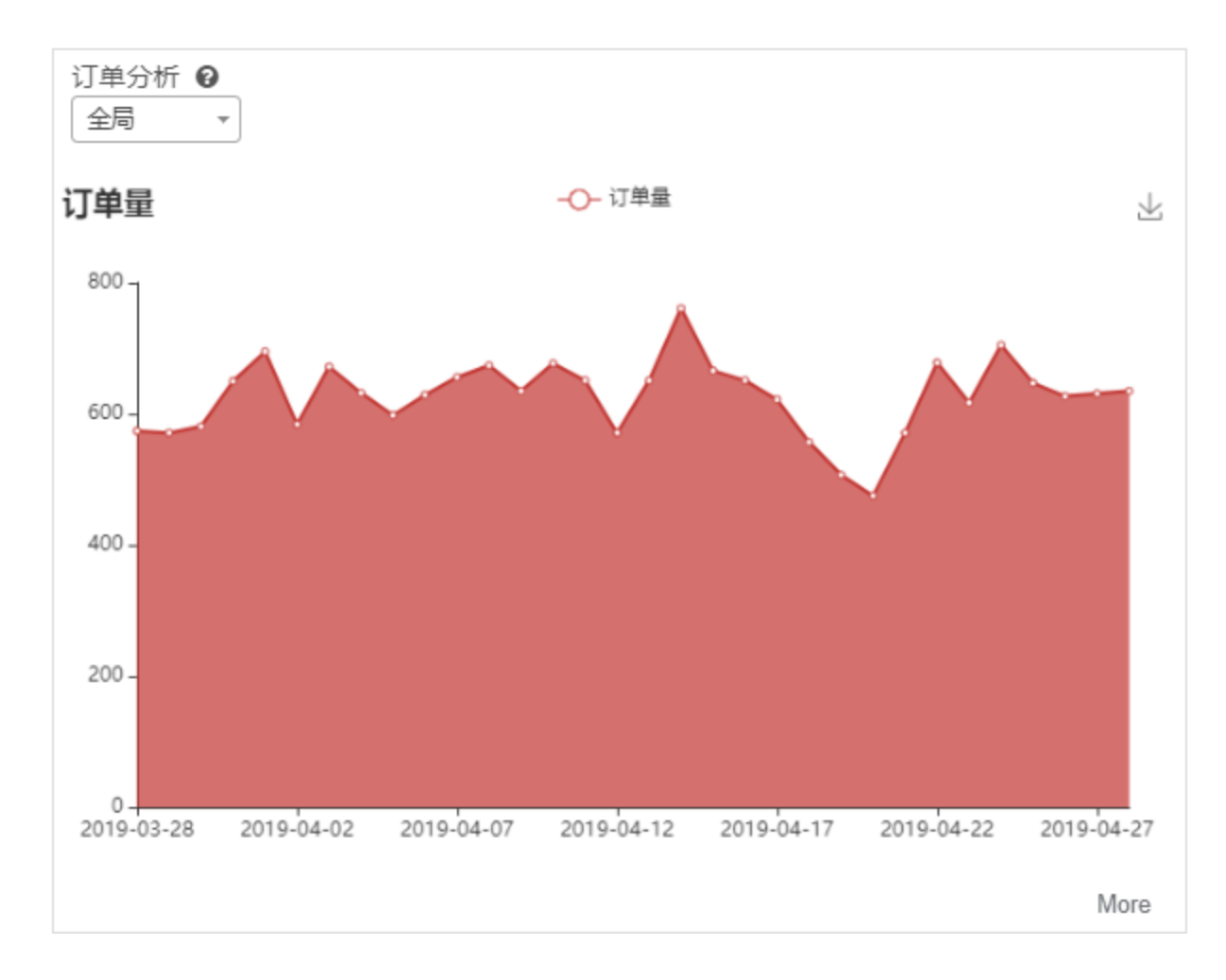

## **PCDMS**

DMS

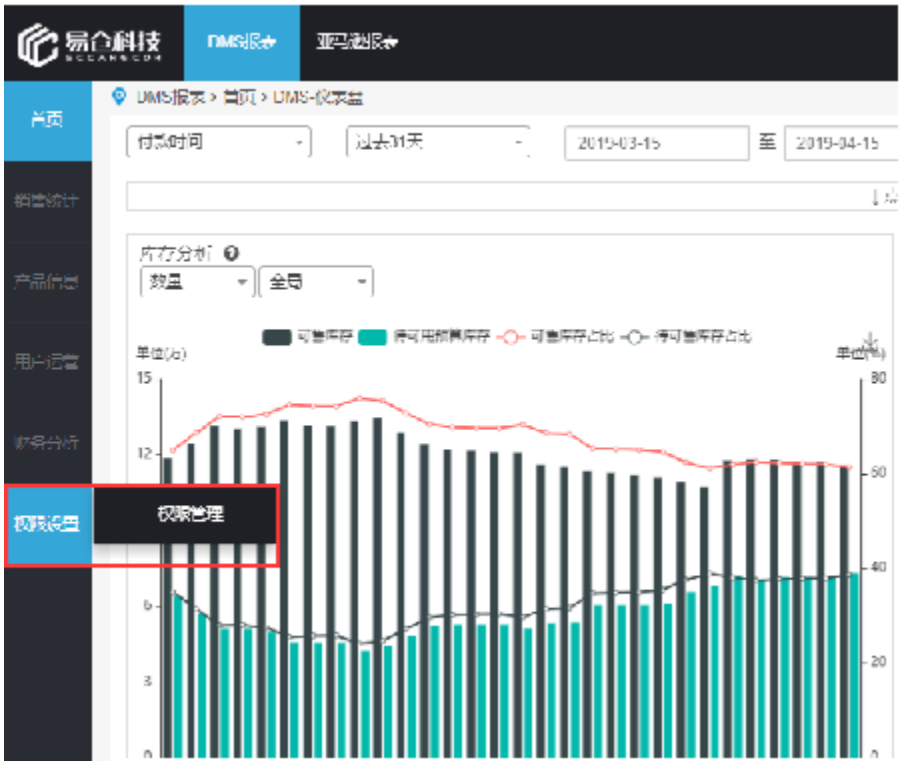

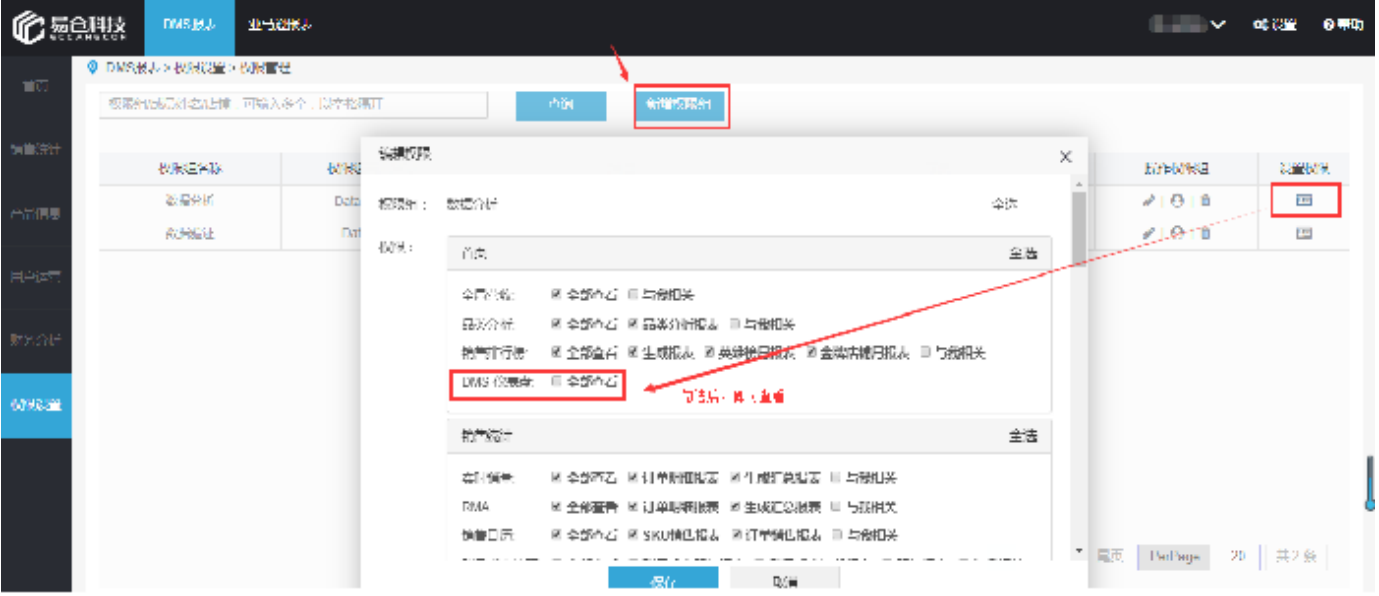